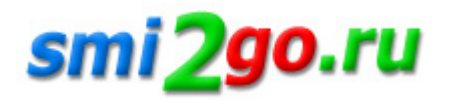

## **Оформить единовременное пособие при рождении ребенка можно через «Госуслуги»**

Тематика: **Социальная сфера Статьи и исследования** Дата публикации: 16.11.2022 Дата мероприятия / события: 16.11.2022

**г. Томск**

*Оформить единовременное пособие при рождении ребенка можно через «Госуслуги»*

Оформить единовременное пособие при рождении ребенка можно через «Госуслуги»

Пенсионный фонд и Минцифры запустили на портале госуслуг новый сервис, позволяющий оформить единовременное пособие при рождении ребенка. Получить такую меру поддержки может родитель либо опекун ребенка. Для этого необходимо подать заявление в Отделение Пенсионного фонда России по Томской области, что теперь можно сделать дистанционно через личный кабинет на «Госуслугах». Основное условие – получатель выплаты должен быть неработающим. При этом он может учиться на очном отделении в вузе или колледже.

Размер единовременного пособия сегодня составляет 20 472,77 руб. Если в районе проживания семьи установлен повышающий коэффициент, он также увеличивает и размер пособия.

Заявление на единовременную выплату подается в течение 6 месяцев со дня рождения ребенка. Если каких-то сведений для назначения пособия не хватает, их нужно будет представить в Отделение ПФР по Томской области. Уведомление об этом придет в личный кабинет.

Это может быть, например, документ о рождении, если он выдан за пределами России, решение суда об усыновлении или сведения о совместном проживании ребенка с одним из родителей (если брак между родителями ребенка расторгнут).

При положительном решении пособие можно получить на карту или через отделение почты, которое было указано при подаче заявления.

Постоянная ссылка на материал: http://smi2go.ru/publications/148000/